## OpenESB v2.3 (March 2013)

# **OpenESB v2.3 Series**

# **OpenESB is Alive and Well and Living in …**

michael@czapski.id.au March 2013

### **Table of Contents**

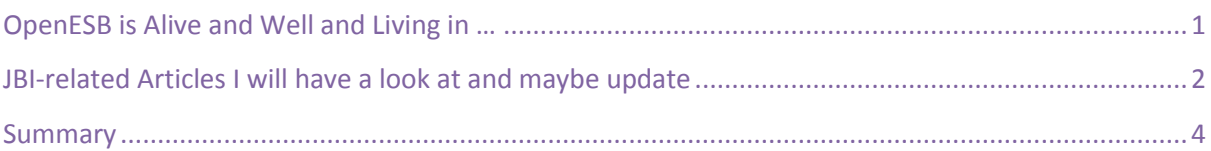

## <span id="page-0-0"></span>**OpenESB is Alive and Well and Living in …**

Since Sun Microsystems started the Java Business Integration specification work, and subsequently started releasing the OpenESB platform and components around 2006, until Sun was acquired by Oracle around 2010, I published a number of blog articles dealing with different aspects of the JBI-based technologies embedded in the OpenESB, GlassFish ESB and Java CAPS/JBI. I lost interest in the topic when Sun acquisition was completed and it became clear to me that the JBI specification will not be supported by Oracle other as part of the legacy Java CAPS/JBI and the GlassFish ESB products. Around the same time there was a fair bit of activity around the OpenESB community aimed at working out whether and how OpenESB can be picked up by the community, perhaps development branch forked so it can be controlled by the community, etc.. Since I did not expect that effort to lead anywhere I stopped following these discussions and eventually OpenESB mailing lists to which I was subscribed disappeared to be replaced by others to which I did not subscribe.

I never went back to my original blog articles to see if they are still implementable and whether the software used in them is still available. Needless to say some articles can no longer be implemented as written and the links to the OpenESB / GlassFish ESB distributions which I provided in my articles no longer lead anywhere useful.

Recently I had an occasion to look at some of the articles and it occurred to me that perhaps they can be updated if OpenESB is available somewhere, so people can still try them. I did put a fair bit of effort into the articles and it is such a waste to have the solutions unimplementable.

I went looking for OpenESB distributions to see if they are available, what state they are in, and whether anyone cares. It turned out that LogiCoy [\(http://www.logicoy.com/\)](http://www.logicoy.com/) maintains and develops OpenESB, at least one distribution of which is publically available, and I know some of the people at LogiCoy who are working on this platform. I understand from them that a new release, v2.3 (of which a Beta version is available at the community site - [http://www.open-esb.net/\)](http://www.open-esb.net/) will be officially released sometime this month. Once the release is available I will come back to this article to provide the link to it and perhaps to the installation documentation.

In the spirit of "Jacques Brel is Alive and Well and Living in Paris"

[\(http://en.wikipedia.org/wiki/Jacques\\_Brel\\_is\\_Alive\\_and\\_Well\\_and\\_Living\\_in\\_Paris\)](http://en.wikipedia.org/wiki/Jacques_Brel_is_Alive_and_Well_and_Living_in_Paris) I decided to have a look at my JBI articles and release updated versions using the OpenESB distribution released to the community by LogiCoy's. This will happen as time and motivation permit

In this article I am listing articles which I may get around to updating to work with LogiCoy's version of OpenESB, and their status (Not started, Updated, Never to be worked on again).

#### <span id="page-1-0"></span>**JBI-related Articles I will have a look at and maybe update**

The table below lists all the articles I published on my blog which use the JBI technologies, whether in OpenESB, GlassFish ESB or Java CAPS/JBI. I expect that at least some will work with more or less text changes in OpenESB v2.3 community edition which LogiCoy is releasing to the community.

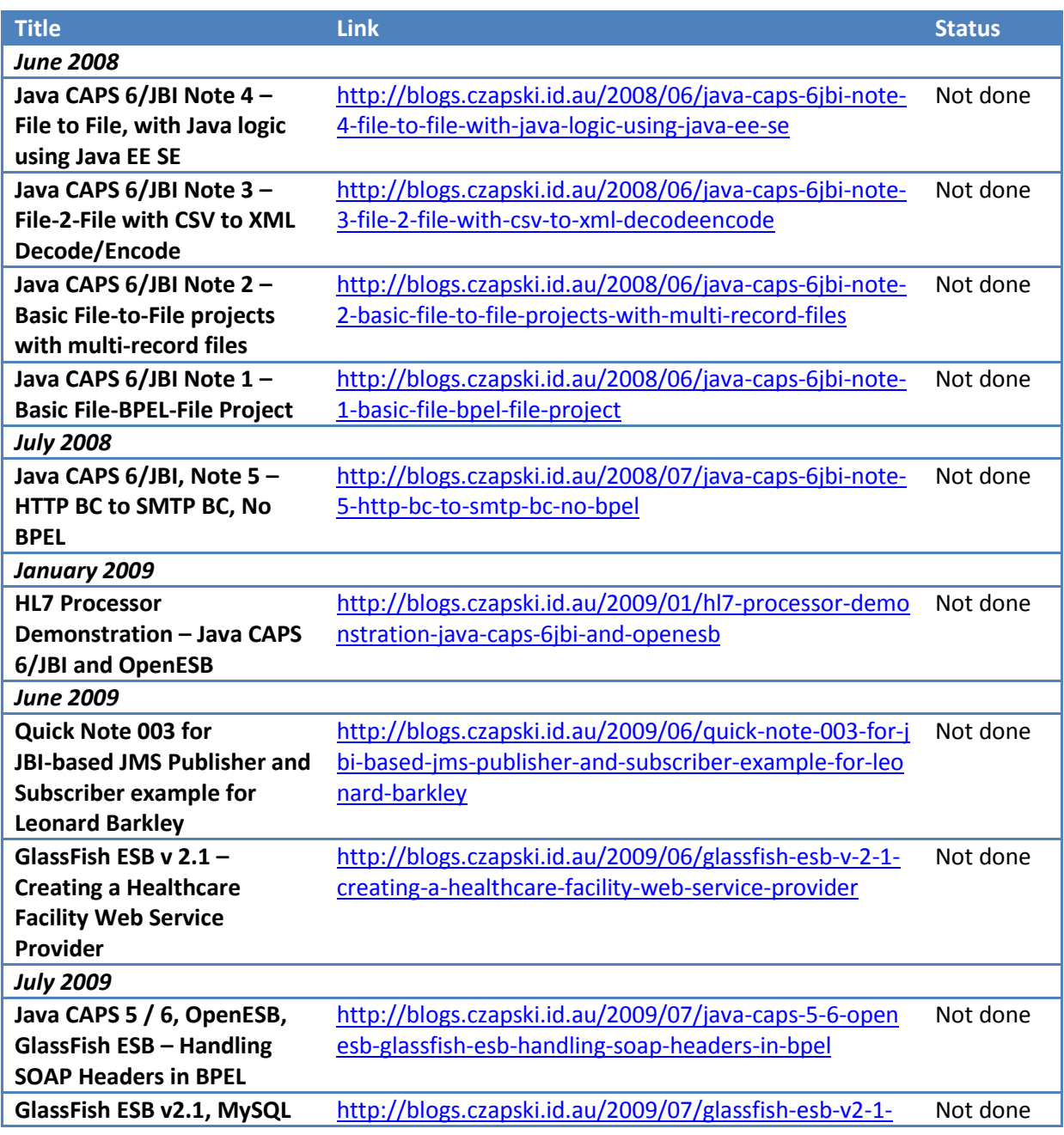

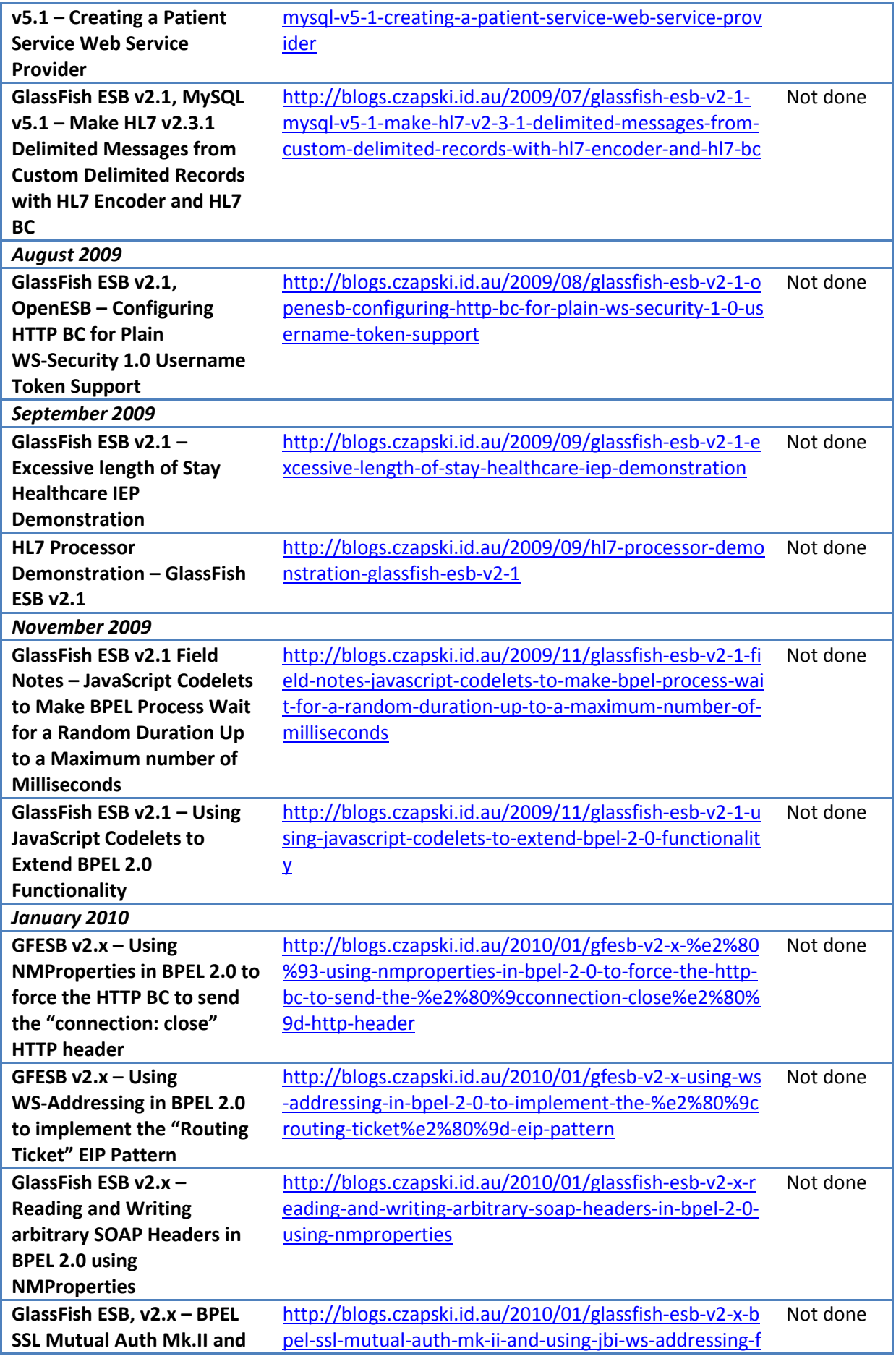

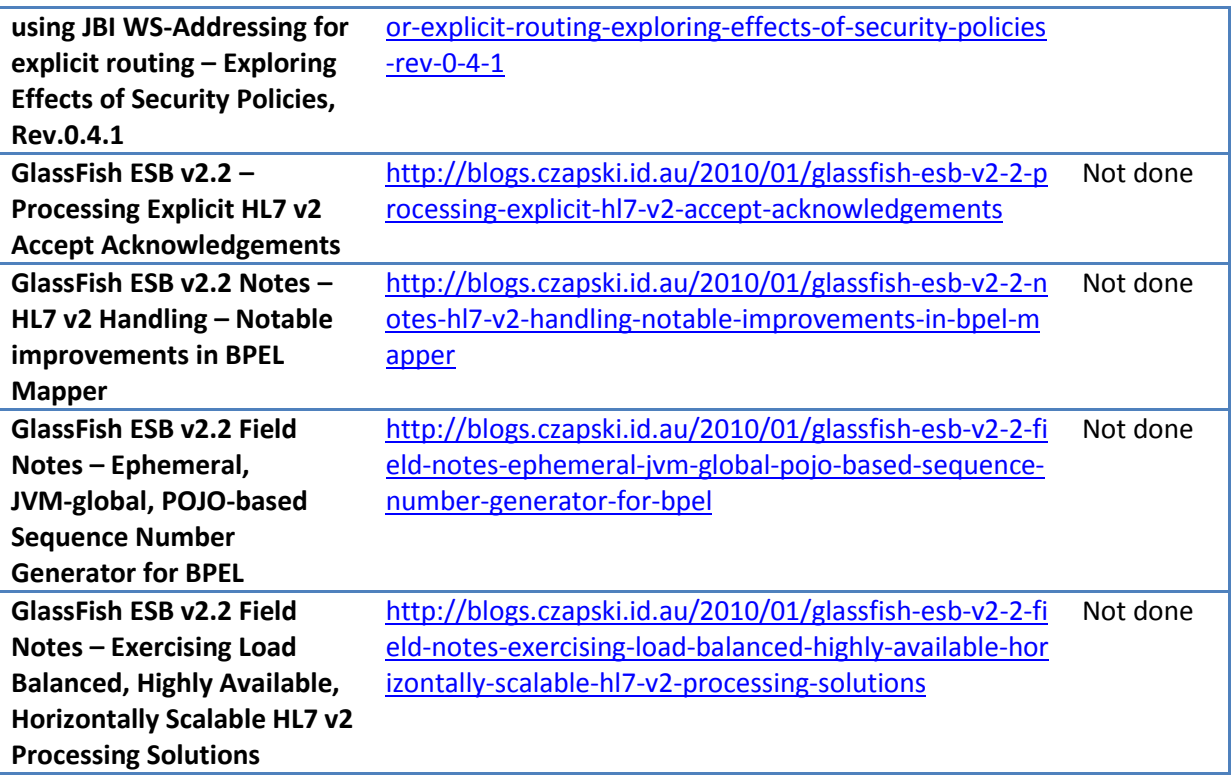

#### <span id="page-3-0"></span>**Summary**

In this article I am listing articles which I may get around to updating to work with LogiCoy's version of OpenESB – OpenESB v2.3, in case anyone cares, and so as to make the effort I put into them originally less of a waste.